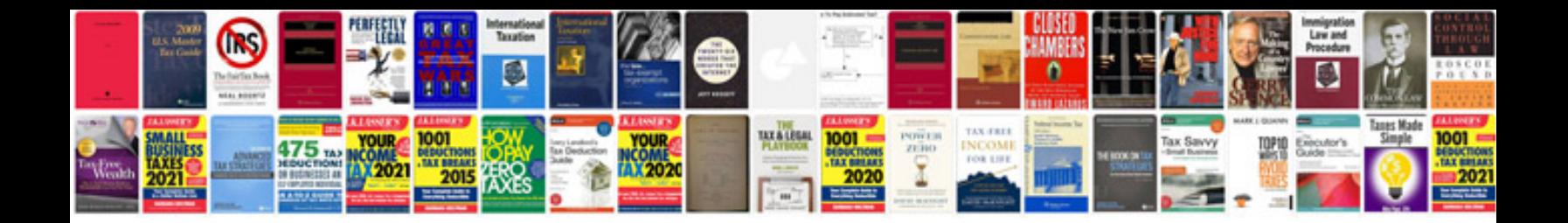

**Data requirements document example**

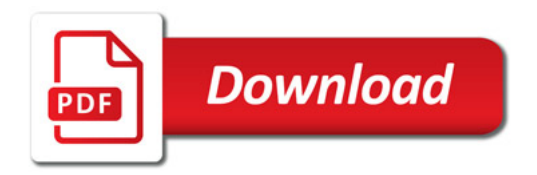

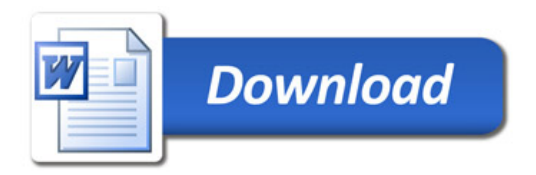